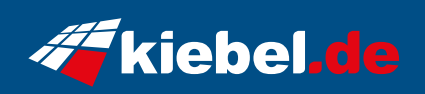

## **Cube Poseidon touch**

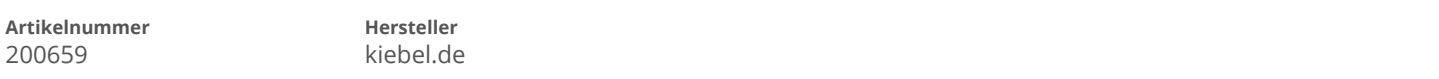

## **Angaben zum Energieverbrauch**

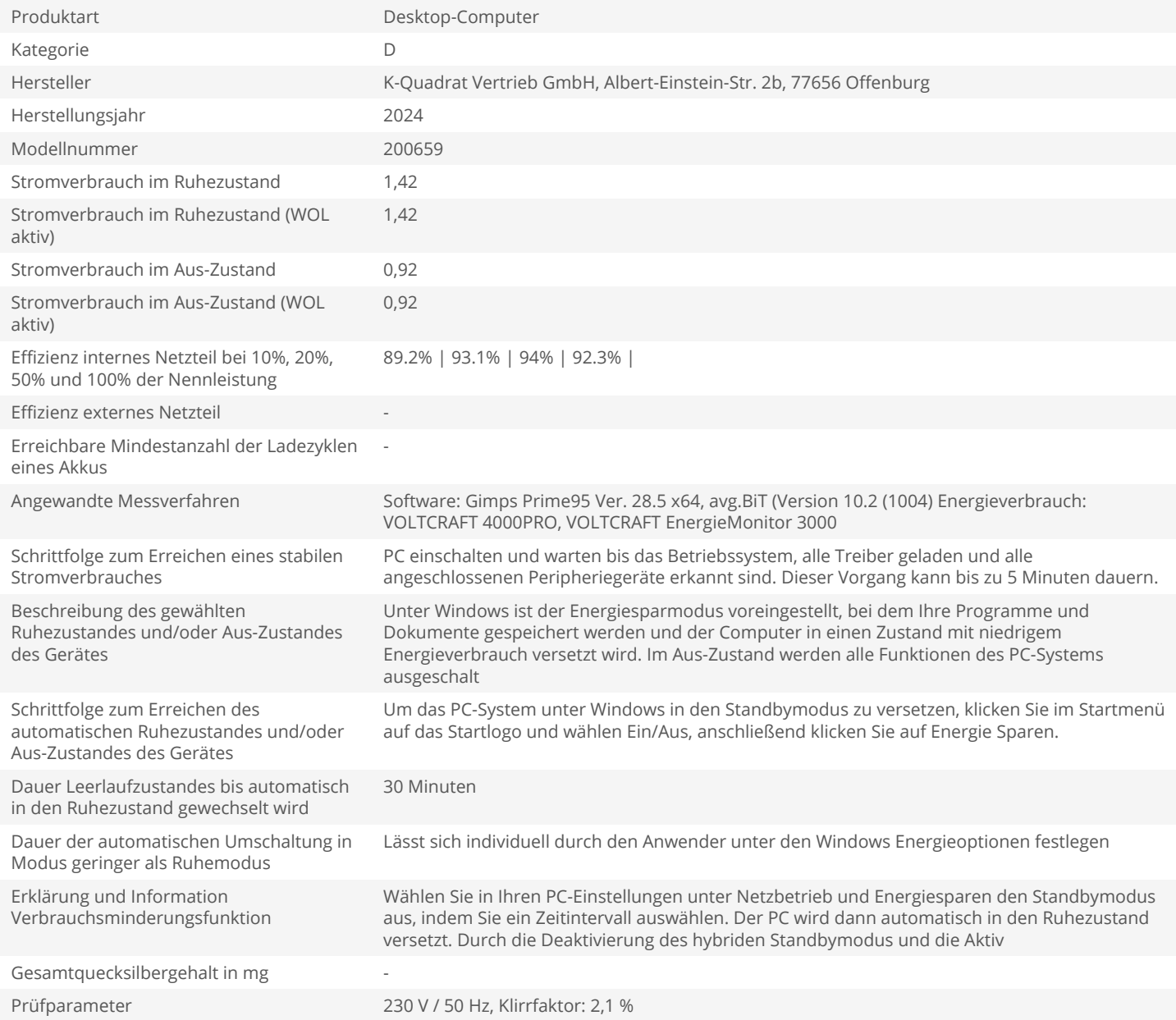